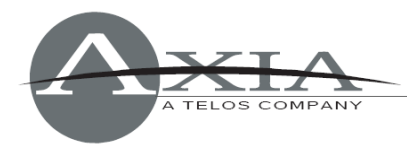

# **TECH SUPPORT**

# **Axia iProbe v1.2.1.4**

# *Installation and Version Notes*

*14 April, 2013*

# **Installation Procedure:**

- 1. Download 3001-00040-018-iProbe-1.2.13.zip from www.AxiaAudio.com/download/ .
- 2. Install all service packs and critical updates for your Windows operating system
- 3. Locate your License Number License Key before updating your existing version. If you are installing v1.2.0 on a fresh machine, there is no need to install the versions supplied on your purchased CD-ROM first – your license key with work with a fresh installation of iProbe.
- 4. At the end of the uninstall process, you may be prompted to restart your PC. Please do so before continuing with the installation.
- 5. Unzip  $3001-00040-018$  -iProbe-1.2.13.zip and double-click the Windows MSI file (iProbe.msi) to begin the installation. Follow the step-by-step procedure and enter your License Number when prompted. **Note: License numbers are all UPPER CASE and are case sensitive.**
- 6. At the end of the installation, you may be prompted to restart your PC. Once Windows has restarted, the installation is complete.

For additional information, please consult the manual for iProbe that is found in the Support section of our web site at www.AxiaAudio.com/manuals .

Questions? Contact Axia Support at support@AxiaAudio.com or phone +1-216-241-7225.

# **Release Notes for v1.2.1.3**

## **New and Updated Features:**

- iProbe Protocol has been updated to be easier to implement for device manufacturers. iProbe implements the new protocol completely while maintaining backwards compatibility.
- iPlay stop button is now a play/stop toggle. Pressing play will play the last played channel, if any.
- iPlay component can now listen to Backfeeds.
- iProbe now caches device icons, reducing network utilization

#### **Bug Fixes:**

- Fixed a bug where omitting the forward slash from the FTP URL of a device's firmware update caused failure to find and download them.
- Fixed a crash bug traced to memory corruption in iProbe's Internet Explorer component.

#### Page 1

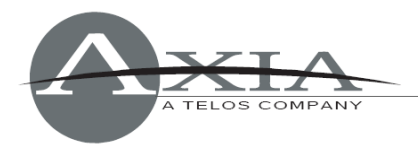

- Fixed a bug that resulted in incorrect meter values.
- Fixed a bug that caused the device list to lose ordering if filtered
- Fixed a bug that produced iPlay output garbage on computers with multiple network interfaces
- Fixed a bug that produced crashes when working with devices whose names contained invalid
- filename characters.
- Corrected handling of syslog filter level setting.

# **Release Notes for v1.2.0**

#### **New and Updated Features:**

- Automatic configuration backup and restore backed by Windows' Task Scheduler.
- iProbe can now be minimized to the notification area.
- iProbe can now be bound to a specific network interface.
- Full configuration backups are grouped into separate directories for easier management.

#### **Bug Fixes:**

Corrected a condition that resulted in an incomplete source list being presented to the user.

# **Release Notes for v1.1.4**

#### **New and Updated Features:**

- New graphical design.
- Works in Windows Vista and Windows 7, 32-bit and 64-bit versions, without elevation.
- Inactive devices are now removed from the device list.
- $\bullet$  "#0" and disabled duplicate channel errors are no longer shown.
- Configuration backups and firmware updates now stored in folders which will be common to all versions of iProbe from v1.1.4 on. On first run, iProbe will automatically migrate old files to the new locations.

#### **Bug Fixes:**

• Various minor fixes.

# **Release Notes for v1.1.3**

## **New and Updated Features:**

- iProbe's integrated BOOTP server now works properly on machines with multiple network interfaces. The response is broadcast from the interface that received the request.
- Support for computers running Axia IP-Audio Driver for Linux and Mac.
- iProbe now displays hostnames of LWRP devices (computers running IP-Audio Driver) that respond to the IP command.

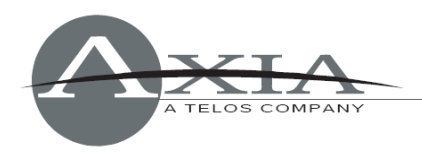

### **Bug Fixes:**

 Fixed problems caused by machines that have IPv6 enabled. iProbe now disregards IPv6 interfaces.

# **Release Notes fo V1.1.2.4**

#### **New and Updated Features:**

• Password support for Axia Studio Engine.

#### **Bug Fixes:**

- Configuration backup of Studio Engine. System page now gives proper Bank ID after bank switch.
- Recommended version algorithm changed. iProbe no longer erroneously recommends update if installed software version is higher than downloaded package.
- Nodes with user password in effect are now updated properly.